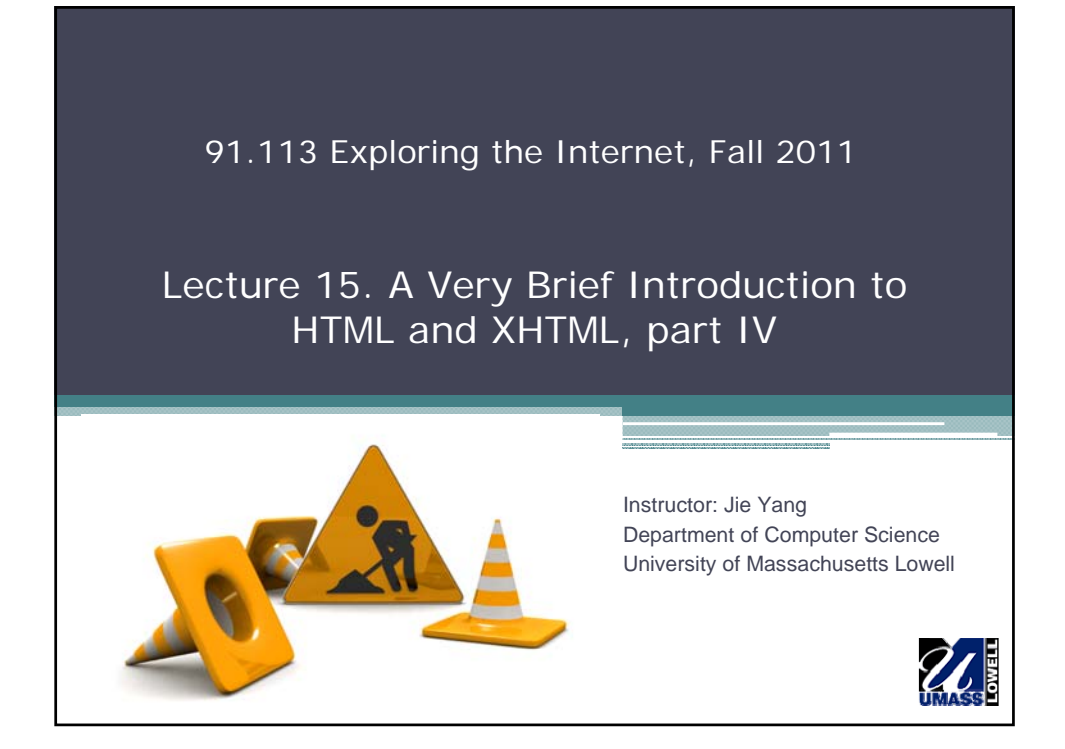

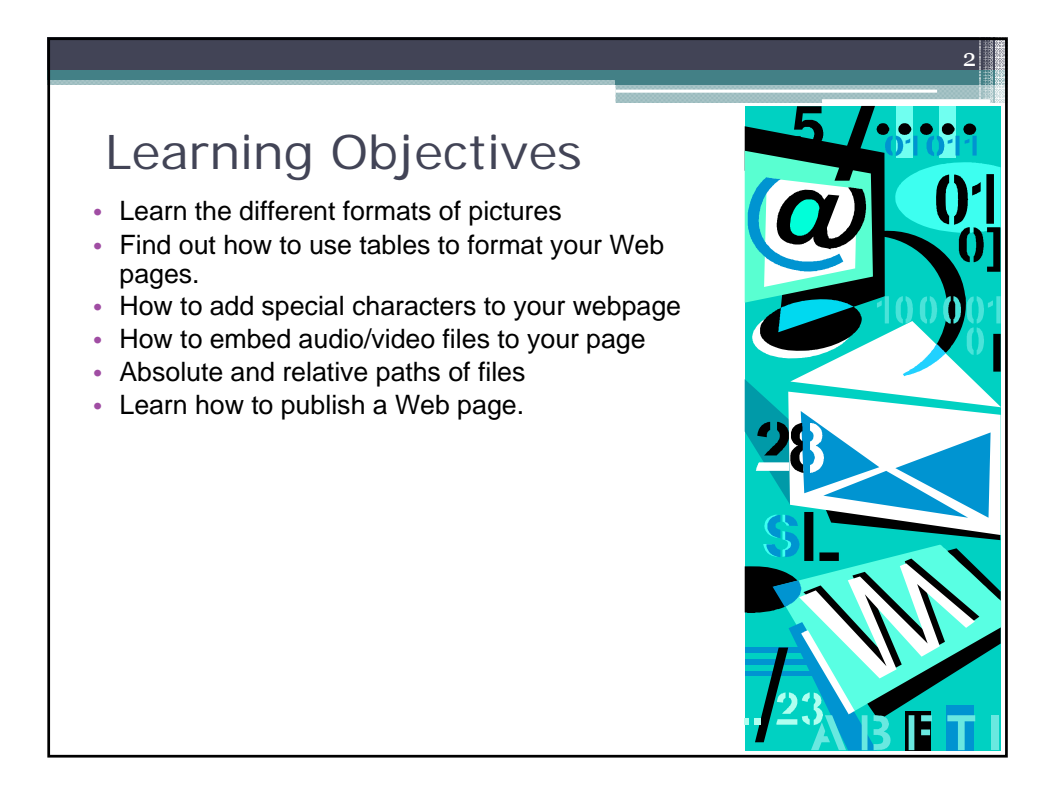

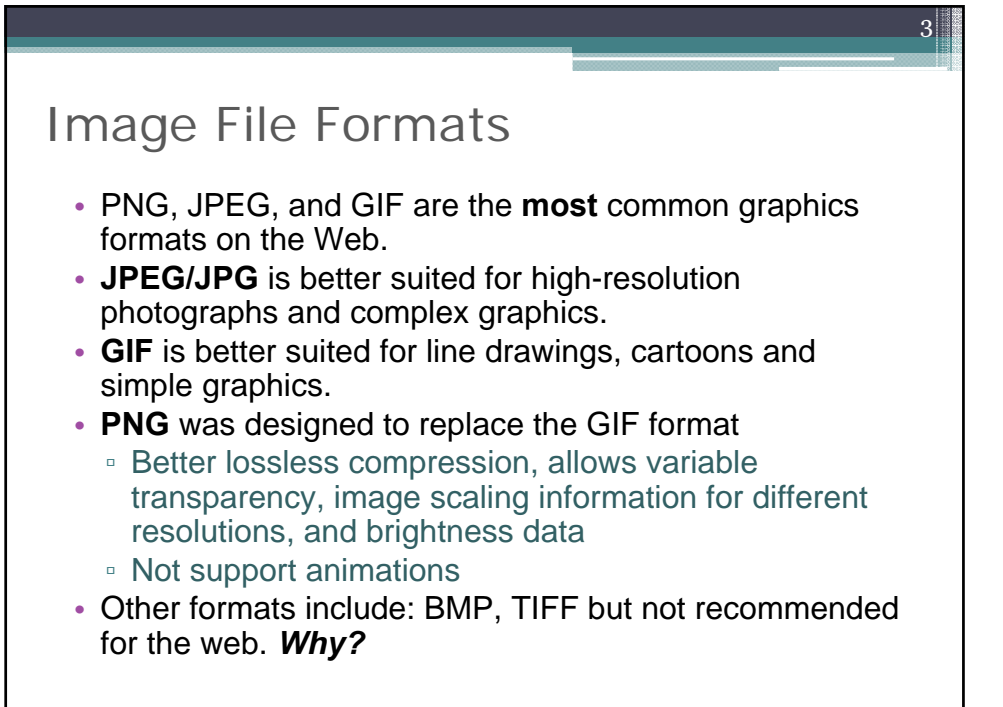

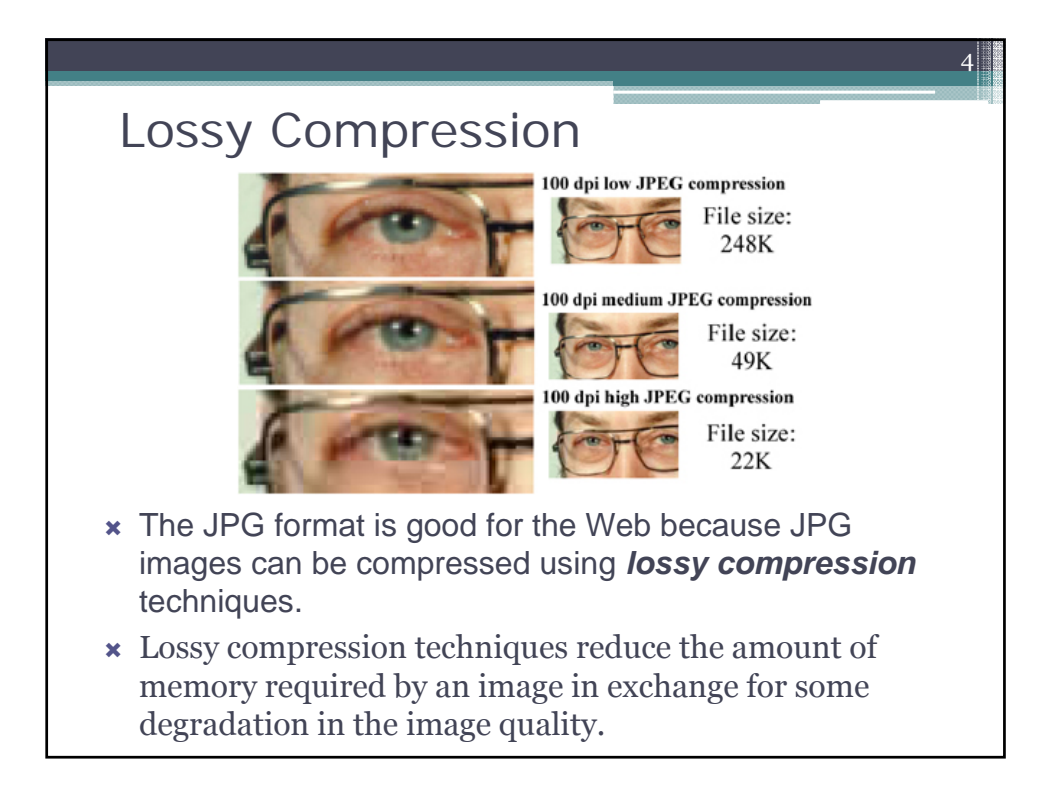

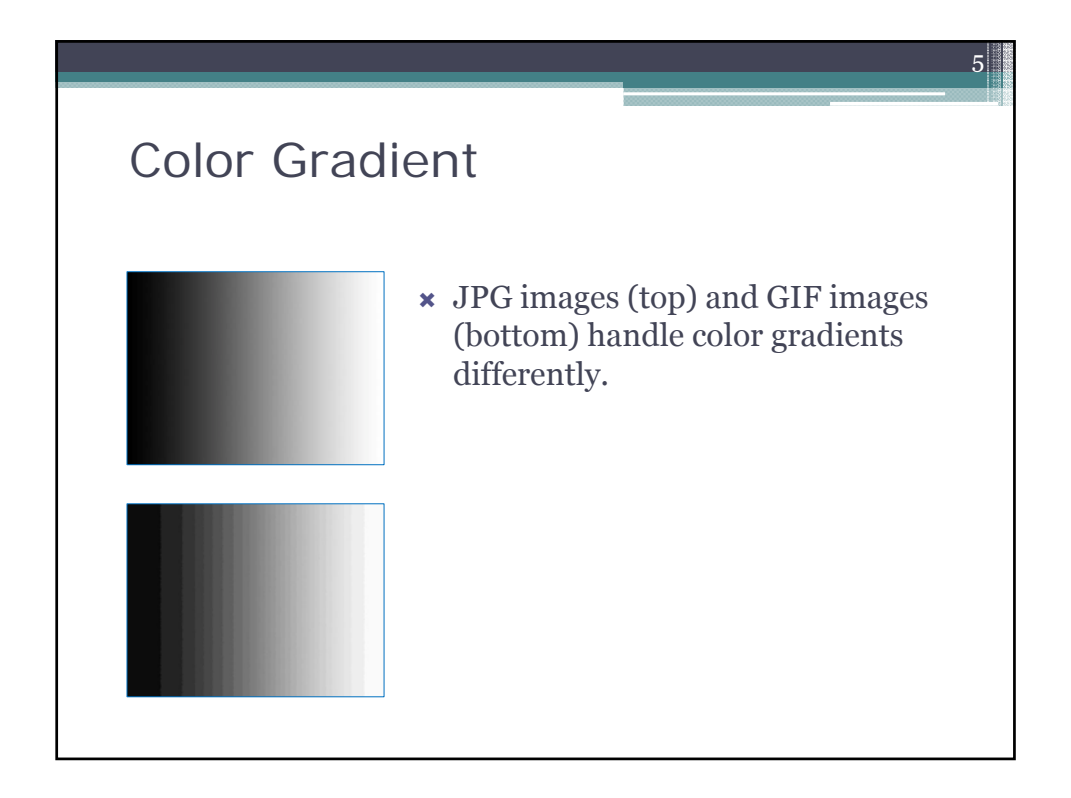

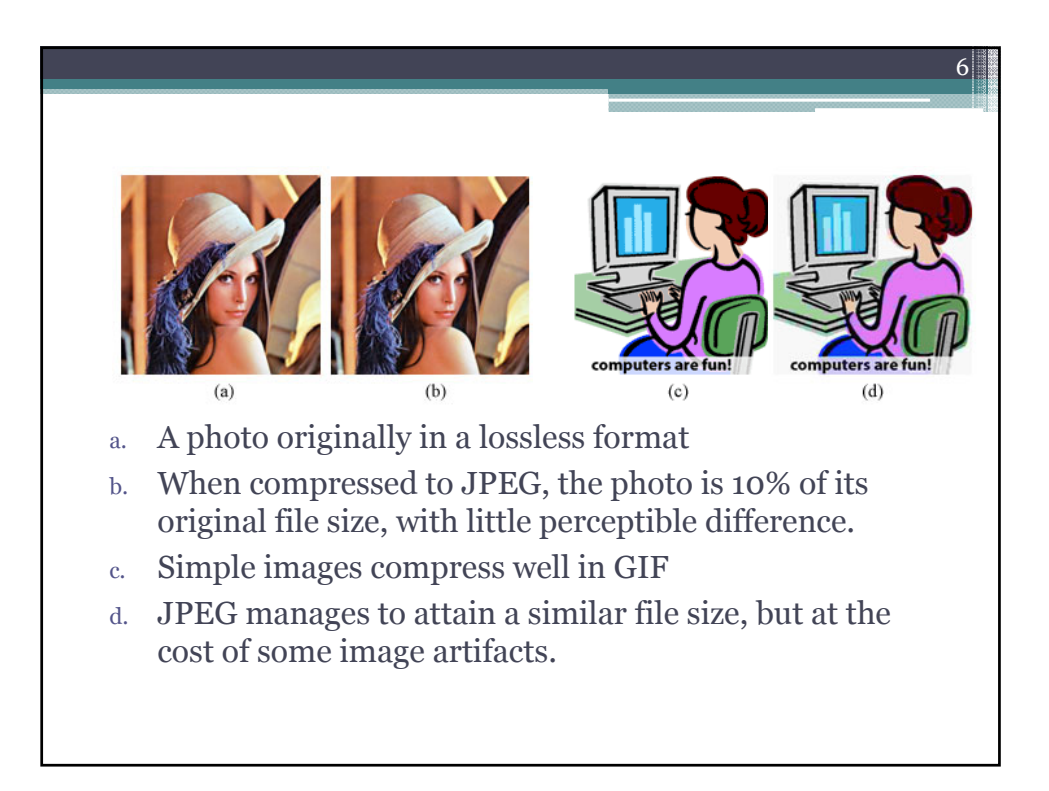

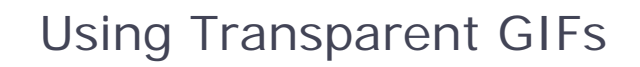

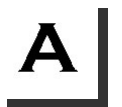

This image has no transparency - the background is white. As long as the image is on a white background there's no problem - it looks transparent anyway.

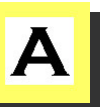

The image is placed on a colored background. The lack of transparency becomes obvious.

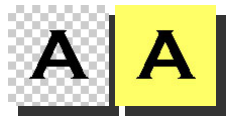

If the white background is made transparent, the image will blend nicely into (almost) any colored background.

7

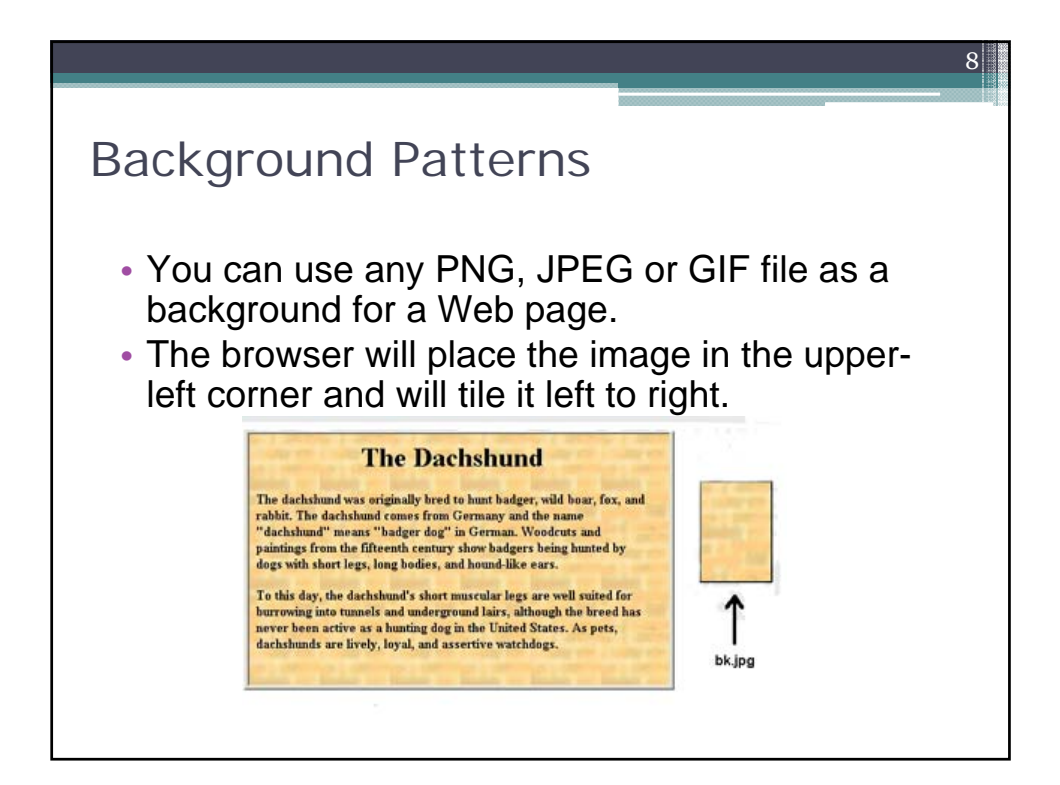

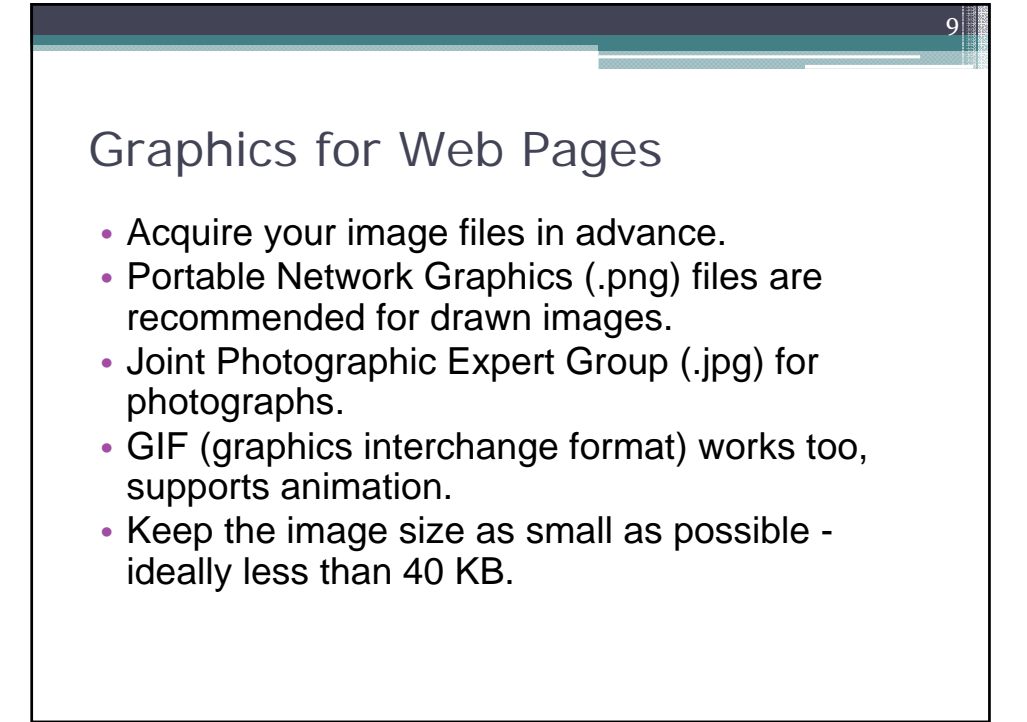

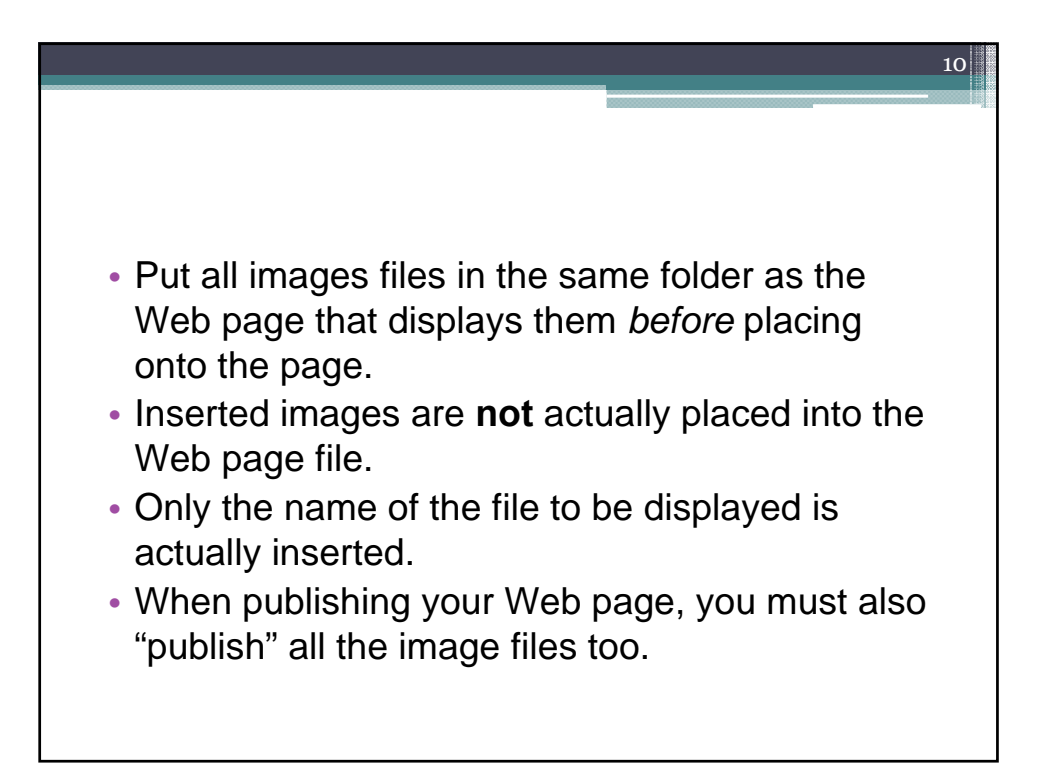

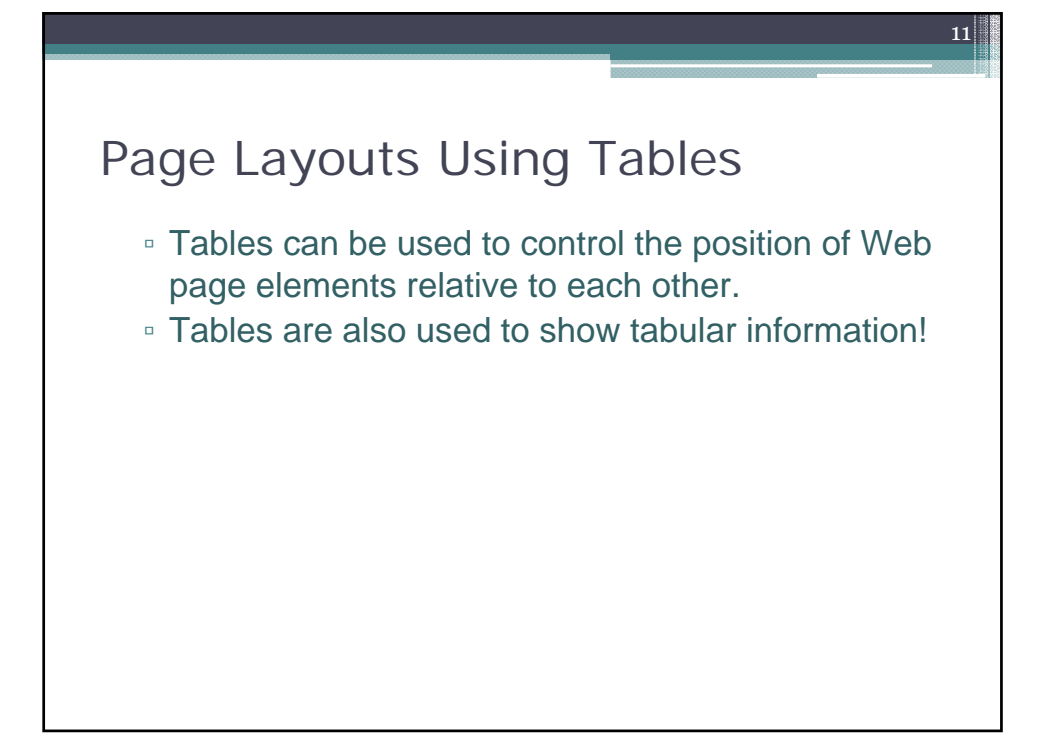

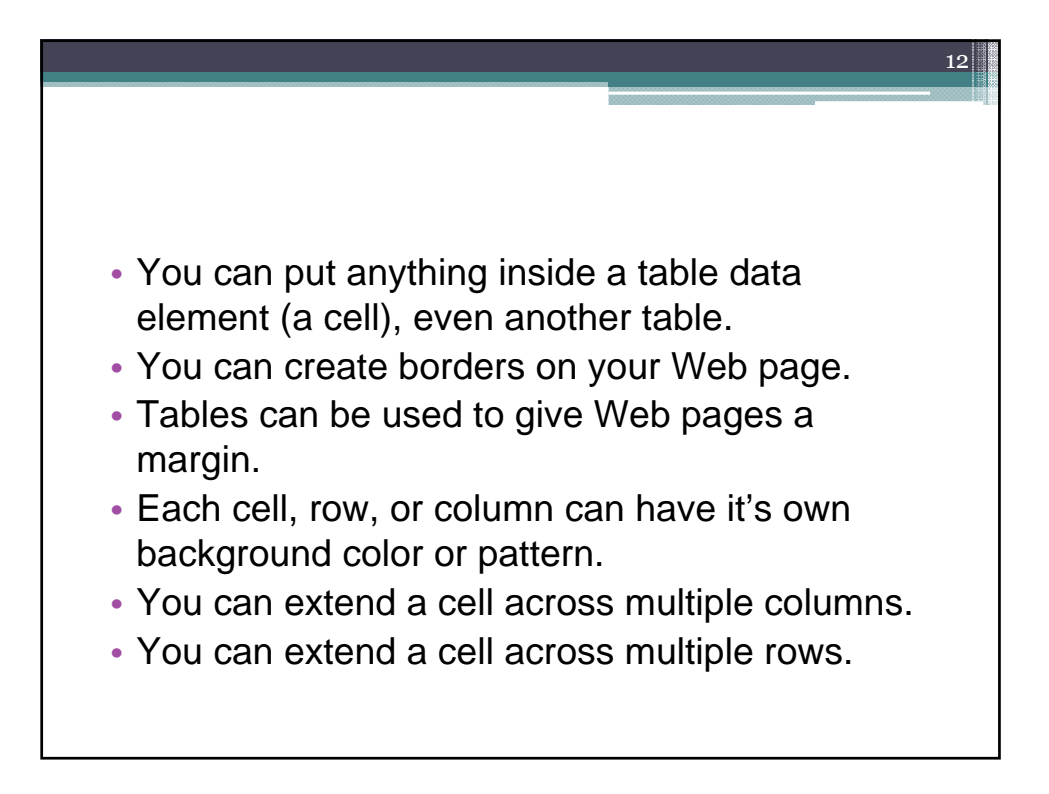

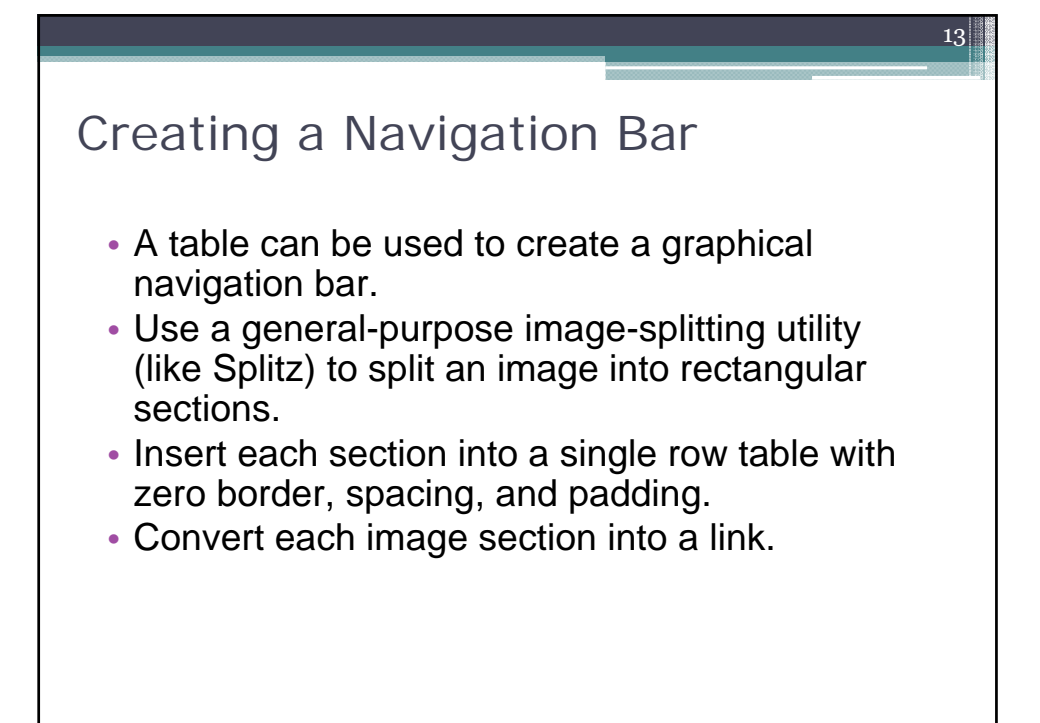

![](_page_6_Figure_1.jpeg)

![](_page_7_Picture_172.jpeg)

![](_page_7_Figure_1.jpeg)

![](_page_8_Figure_0.jpeg)

![](_page_8_Figure_1.jpeg)

![](_page_9_Figure_0.jpeg)

![](_page_9_Figure_1.jpeg)

![](_page_10_Figure_0.jpeg)

![](_page_10_Figure_1.jpeg)

![](_page_11_Figure_0.jpeg)

![](_page_11_Figure_1.jpeg)